**SVD OFFICINA TRASFUSIONALE DELL'AREA VASTA NORD OVEST**

#### **ISTRUZIONE OPERATIVA**

**CQB: ESECUZIONE ESAMI DI SIEROLOGIA DONATORI** Rev.05

Pag. 1 di 9

# **IO42**

## **CQB: ESECUZIONE ESAMI DI SIEROLOGIA DONATORI**

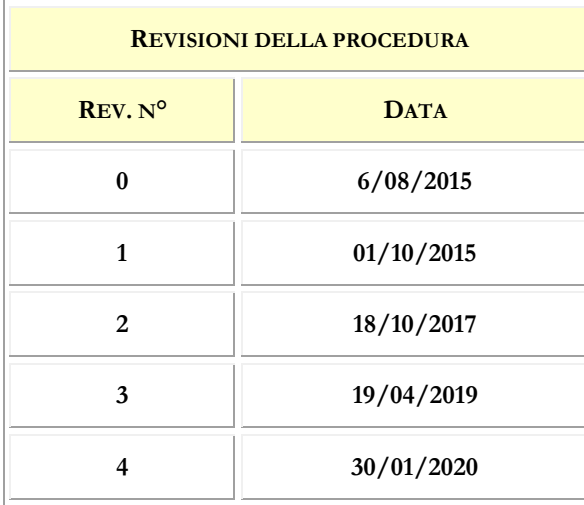

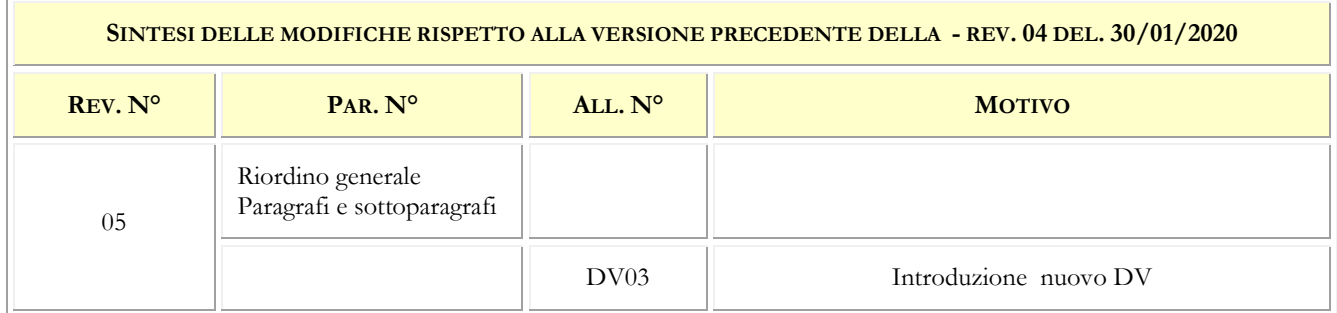

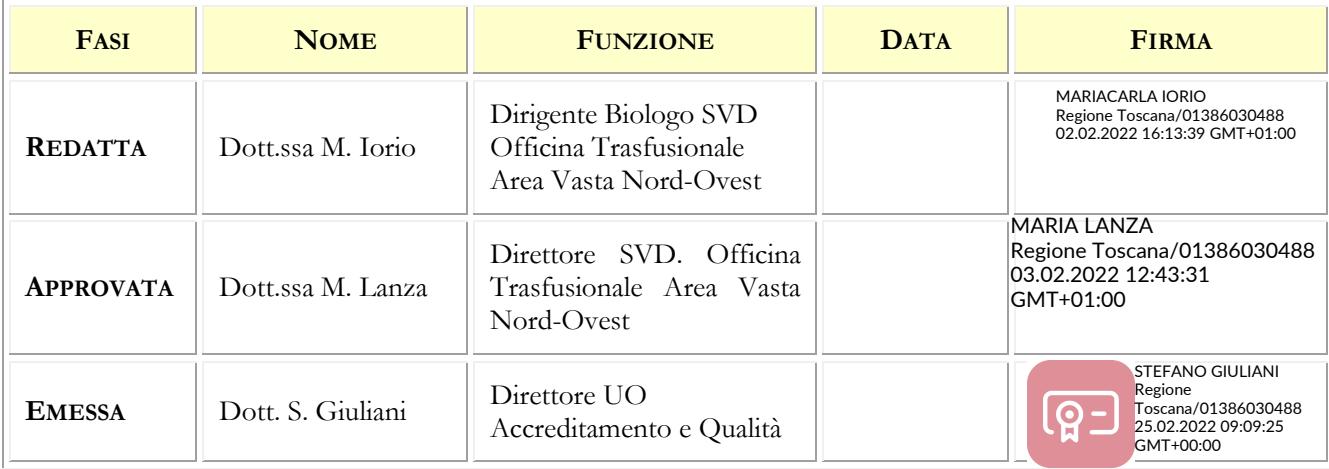

**SVD OFFICINA TRASFUSIONALE DELL'AREA VASTA NORD OVEST**

## **CQB: ESECUZIONE ESAMI DI SIEROLOGIA DONATORI**

Rev.05

Pag. 2 di 9

#### **La presente istruzione è stata elaborata a cura di:**

Dott.ssa M. Iorio, Dirigente Biologo S.V.D. Officina Trasfusionale Area Vasta Nord-Ovest

#### **Revisionata a cura di:**

Dott.ssa M. Lanza, Direttore S.V.D. Officina Trasfusionale Area Vasta Nord-Ovest

con la collaborazione della Dott.ssa Cristina Uncini Manganelli, dirigente medico UO Accreditamento e Qualità

### **La UO Accreditamento e Qualità, in ottemperanza alla PA01: 'Gestione documentazione qualità', ha provveduto ad effettuare:**

- la verifica di conformità (requisiti attesi, codifica, congruità con la documentazione aziendale esistente);
- l"attivazione ed il coordinamento della "revisione editoriale"
- la convalida e l"attribuzione della codifica
- la raccolta delle firme per l"approvazione
- l"emissione e diffusione, con definizione lista di distribuzione
- l'archiviazione e la conservazione.

**IO42** Rev.05

Pag. 3 di 9

I N D I C E

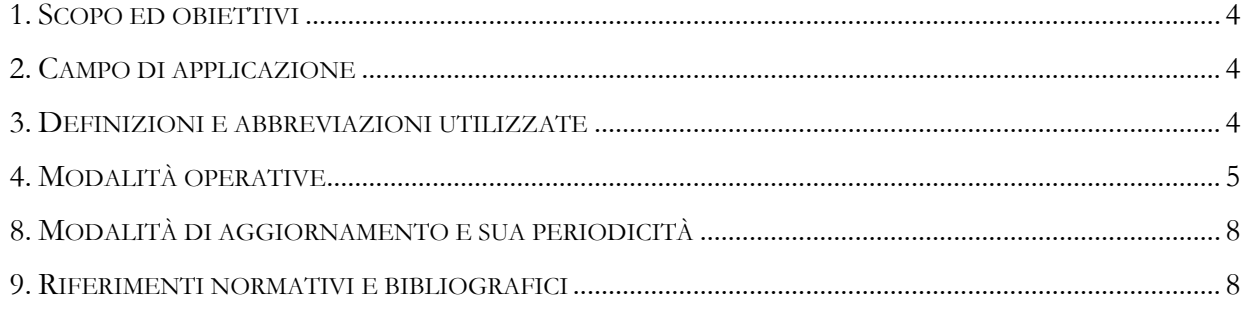

## **ALLEGATI**

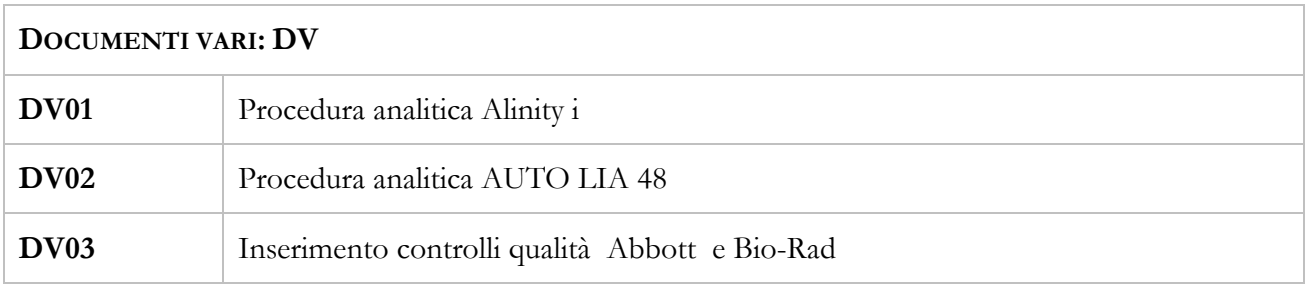

**SVD OFFICINA TRASFUSIONALE DELL'AREA VASTA NORD OVEST**

**SVD OFFICINA TRASFUSIONALE DELL'AREA VASTA NORD OVEST**

#### **CQB: ESECUZIONE ESAMI DI SIEROLOGIA DONATORI**

Rev.05

## <span id="page-3-0"></span>**1. SCOPO ED OBIETTIVI**

Lo scopo di questa procedura è quello di definire le responsabilità e le modalità relative alla corretta gestione degli esami di Sierologia eseguiti nell"ambito del Centro di Qualificazione Biologica afferente alla SVD Officina Trasfusionale AVNO, al fine di garantire:

- la sistematica verifica della correttezza e della completezza delle richieste di esame pervenute in Laboratorio;
- la sistematica esecuzione di attività di controllo in fase di accettazione presso il Laboratorio dei campioni biologici ricevuti;
- la sistematica effettuazione delle verifiche dei sistemi analitici impiegati;
- la corretta esecuzione degli esami effettuati in riferimento a modalità operative standardizzate e conformi alle prescrizioni definite in appositi accordi con i soggetti richiedenti (SP07);
- la corretta esecuzione delle operazioni di refertazione e la puntuale consegna dei referti degli esami effettuati;
- la rintracciabilità di tutta la documentazione, su supporto elettronico o cartaceo, dei dati inerenti agli esami effettuati;
- la corretta conservazione dei campioni in fase post-analitica, ove prevista.

## <span id="page-3-1"></span>**2. CAMPO DI APPLICAZIONE**

Questa procedura viene applicata a tutti gli esami di Sierologia effettuati dal Centro di Qualificazione Biologica (CQB), afferente alla SVD Officina Trasfusionale AVNO, nel percorso di screening infettivologico di routine sui donatori o candidati donatori di sangue ed emocomponenti, cellule e tessuti. Inoltre gli operatori a cui è rivolta sono i TSLB e Dirigenti operativi nel CQB.

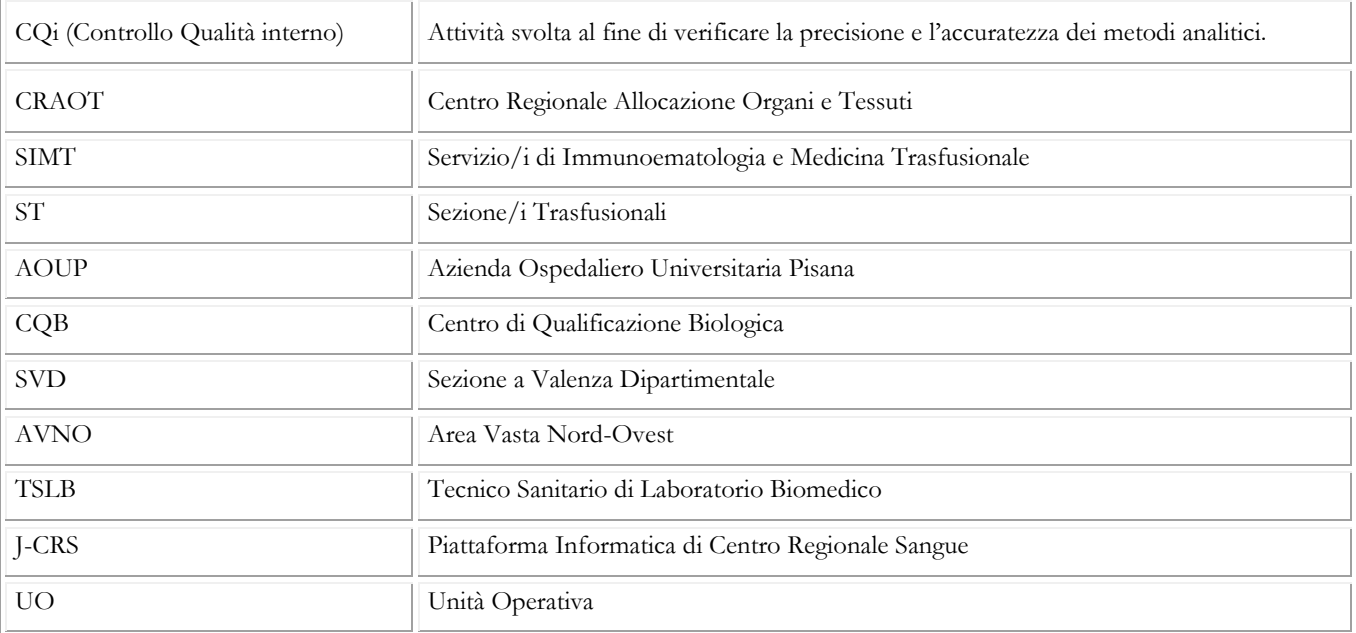

### <span id="page-3-2"></span>**3. DEFINIZIONI E ABBREVIAZIONI UTILIZZATE**

**CQB: ESECUZIONE ESAMI DI SIEROLOGIA DONATORI** Rev.05

Pag. 5 di 9

## <span id="page-4-0"></span>**4. MODALITÀ OPERATIVE**

Procedura di sicurezza per gli operatori

Gli operatori, ogni qual volta intervengano con procedure che comportino modalità di esposizione a rischio biologico sono obbligati ai sensi del D. Lgs. 81/2008 ad utilizzare i DPI o le attrezzature indicate nelle IO.

DPI: guanti sanitari monouso in PVC se si manipolano i campioni**.**

## **Lo smaltimento dei kit e dei guanti deve avvenire nei contenitori per rifiuti sanitari pericolosi a rischio infettivo e nel rispetto della PA15**

Le richieste di esame pervengono al CQB con le seguenti modalità:

- dai SIMT/ST afferenti all"Area Vasta Nord-Ovest:
	- bleeding lists informatiche, attraverso il programma regionale J-CRS, in caso di donazione.
	- richiesta attraverso il "Modulo Accompagnamento controlli, follow-up, aspiranti donatori, back-up, ripetizioni, unità di plasma" (DV01) in caso di richiesta di esami non necessariamente legati alla donazione.
- dalla Banca Cellule e Tessuti dell"AOUP:
	- la richiesta viene inoltrata dal gestionale della Banca Cellule e Tessuti, scaricata dal CQB sul gestionale J-CRS e successivamente inviata agli strumenti che verranno impiegati per l"esecuzione dei test.
- dall"UO Ematologia Universitaria e dall"UO Oncoematologia Pediatrica della AOUP:
	- richiesta su apposito modulo di esame redatte dalle UUOO
- dalla UO Medicina Preventiva del Lavoro della AOUP:
	- richiesta su supporto cartaceo attraverso il modulo "Richiesta esami da Medicina Preventiva del Lavoro" (DV 02/IO41)

Eventuali non conformità rilevate in questa fase devono essere gestite secondo quanto definito negli allegati PG04/T01 e PG04/T02.

Il TSLB ha la responsabilità di verificare la corrispondenza dei campioni biologici pervenuti con le bleeding list e le richieste di esame ricevute e di svolgere le seguenti attività:

 $\triangleright$  in caso di campioni/bleeding lists provenienti dai SIMT/ST:

**SVD OFFICINA TRASFUSIONALE DELL'AREA VASTA NORD OVEST**

**CQB: ESECUZIONE ESAMI DI SIEROLOGIA DONATORI**

- a. registrare la data e l'ora di arrivo e riportare la propria firma sull'apposito modulo di accompagnamento, in possesso del vettore, lì dove previsto il supporto cartaceo;
- **b.** eseguire il check-in dei campioni su programma J-CRS per CQB > Accettazioe > Check in, selezionando la provetta "NAT" e leggendo con apposito lettore ottico i barcode riportati sulle etichette delle provette.
- in caso di campioni/richieste esame provenienti da UO Medicina Preventiva, UO Ematologia Universitaria e UO Oncoematologia Pediatrica:
	- **c.** inserire le richieste su J-CRS per CQB nella sezione TRAPIANTI > "Richieste", indicando nella tendina del "richiedente" la specifica UO. Le richieste inserite vengono poi inviate agli strumenti analitici tramite l"icona monitor "Trasmetti"

Eventuali non conformità rilevate in questa fase devono essere gestite secondo quanto definito negli allegati PG04/T01 e PG04/T02.

Le richieste di esame ricevute devono essere archiviate nei rispettivi contenitori nell"armadio n.1, sotto la responsabilità del TSLB, secondo le seguenti modalità:

- **1.** CRAOT: indefinitamente, in ordine cronologico di arrivo, unitamente a tutta la documentazione prodotta relativamente ai test effettuati.
- **2.** UO Medicina Preventiva del Lavoro, UO Ematologia Universitaria e UO Oncoematologia Pediatrica AOUP: per 6 mesi, in ordine cronologico di arrivo.
- **3.** SIMT "Modulo Accompagnamento controlli, follow-up, aspiranti donatori, back-up, ripetizioni, unità di plasma": per 6 mesi, in ordine cronologico di arrivo

Lo stoccaggio temporaneo (campioni da processare) e finale (campioni in sieroteca) deve essere effettuato in riferimento a quanto definito nell"Istruzione Operativa IO 45 "Stoccaggio campioni biologici", la quale indica il tipo di campioni da stoccare ed i relativi tempi e modalità di conservazione, nonchè le modalità di controllo e smaltimento periodico dei campioni stoccati.

I campioni devono essere pre-trattati secondo quanto definito nelle procedure analitiche di riferimento (DV01, DV02) della presente IO.

Eventuali non conformità rilevate in questa fase devono essere gestite secondo quanto definito negli allegati PG04/T01 e PG04/T02

**CQB:**

**ESECUZIONE ESAMI DI SIEROLOGIA DONATORI**

Pag. 7 di 9

La preparazione dei reattivi e dei materiali per il CQi e le operazioni di calibrazione, ove previste, devono essere effettuate e registrate secondo quanto definito nella Procedura Analitica (DV01 e DV03).

Il CQi deve essere eseguito secondo quanto indicato nella IO 43 "Controllo Qualità Intralaboratorio e Valutazione Esterna della Qualità dei processi analitici".

La validazione di I livello viene effettuata dal TSLB, il quale ha la responsabilità di procedere ad una valutazione dei risultati analitici compiendo i seguenti passaggi:

- valutazione delle calibrazioni, ove previste;
- valutazione dei CQi effettuati;
- eventuale ripetizione del test, nei casi previsti.

Eventuali non conformità rilevate in questa fase devono essere gestite secondo quanto definito negli allegati PG04/T01 e PG04/T02.

Una volta validata la seduta, il TSLB ha il compito di:

- $\checkmark$  stampare il report sedute dello strumento e firmarlo;
- trasmettere i dati attraverso il programma regionale J-CRS dedicato.

La validazione di II livello viene effettuata dal Dirigente, che ha la responsabilità di verificare e valutare i dati analitici sul programma regionale J.CRS dedicato.

A fronte delle suddette verifiche e valutazioni, il Dirigente procede, se necessario, a:

- **1.** analizzare i fattori che hanno determinato i risultati analitici;
- **2.** disporre eventuale ripetizione del test;
- **3.** disporre e valutare eventuali ulteriori test seguendo le indicazioni dell"Algoritmo Regionale per i donatori; tali test devono essere inseriti mediante il gestionale J-CRS;
- **4.** consultare il soggetto richiedente.

Il Dirigente valida con la propria password gli esami dei donatori sul programma regionale J-CRS dedicato e successivamente verifica le richieste "in sospeso" e/o "in corso" ponendo una data di validazione retroattiva di almeno tre giorni e togliendo il flag da "visualizza solo negativi" e "visualizza solo completi", in modo da valutare i casi pendenti e validare tutto ciò che non richiede ulteriori test di approfondimento.

Nel caso si rendano necessari test sierologici di approfondimento, il Dirigente dispone, come da Algoritmo Regionale di Validazione e relativamente agli specifici marcatori, l"esecuzione dei test di conferma in Immunoblotting con strumento Auto Lia 48 (DV02).

Le attività di rilascio/consegna del referto devono avvenire come segue:

- SIMT/ST: il referto deve essere acquisito sul gestionale locale tramite piattaforma regionale J-CRS;
- Banca Cellule e Tessuti: il referto deve essere acquisito sul gestionale regionale J-CRS.

**SVD OFFICINA TRASFUSIONALE DELL'AREA VASTA NORD OVEST**

**CQB: ESECUZIONE ESAMI DI SIEROLOGIA DONATORI** Rev.05

 UO Medicina Preventiva del Lavoro, UO Ematologia Universitaria e UO Oncoematologia Pediatrica AOUP: il referto deve essere acquisito sul gestionale regionale J-CRS, stampato e firmato dal Dirigente e successivamente inviato ai relativi reparti mediante posta interna, attraverso il servizio aziendale preposto.

I report delle sedute analitiche devono essere sempre archiviati a cura del TSLB e secondo le indicazioni della normativa vigente.

Inoltre, periodicamente, il TSLB effettua un back-up, su dispositivo hardware dedicato, di tutte le sedute analitiche salvate sui PC collegati agli strumenti.

I campioni biologici devono essere segregati e smaltiti secondo quanto previsto dalle Procedure Aziendali applicabili (PA15).

### <span id="page-7-0"></span>**8. MODALITÀ DI AGGIORNAMENTO E SUA PERIODICITÀ**

L"aggiornamento della presente procedura è consequenziale al mutamento delle norme nazionali, regionali o etico-professionali o in occasione di mutamenti di indirizzo proposti da norme, regolamenti ed indicazioni tecniche degli organismi scientifici nazionali ed internazionali o in occasione di mutamenti delle strategie, delle politiche complessive e delle esigenze organizzative aziendali. Si precisa che, ad ogni modo, la revisione va effettuata almeno una volta/ anno.

## <span id="page-7-1"></span>**9. RIFERIMENTI NORMATIVI E BIBLIOGRAFICI**

- 1. Documento C.R.S. del 22/10/2010 "Istruzioni operative per la gestione dei campioni biologici in routine" e successive modifiche
- 2. Algoritmo di validazione biologica delle donazioni di emocomponenti (Tavolo tecnico CQB Regione Toscana CRS revisione del Maggio 2015) (DV02/IO47)
- 3. Procedure aziendali PA15 Gestione rifiuti

### Strumenti di registrazione

- 1. "Modulo di Accompagnamento Controlli, follow-up, aspiranti donatori, back-up, ripetizioni, unità di plasma" (DV01/IO41)
- 2. "Richiesta esami per Centro di Qualificazione Biologica Donazioni Centro NAT" per UO Medicina Preventiva del Lavoro A.O.U.P" (DV02/IO41)
- 3. Report sedute analitiche